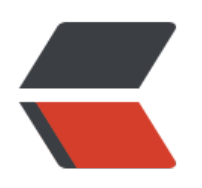

 $\begin{array}{c} \end{array}$ 

ected to 192.168.244.145.<br> Escape character is '^]'.<br> N 5.6.26-log<br> K]qA1nYT!  $\mathbb{Z}$  is the password  $\mathbb{Z}$  : the password  $\mathbb{Z}$ 

 $\Box$  $\begin{array}{c} \square \end{array}$ 

 $\begin{array}{c} \square \end{array}$ 

 $\|$